## Package 'FLAME'

April 15, 2020

Type Package

Title Interpretable Matching for Causal Inference

Version 2.0.0

#### BugReports <https://github.com/vittorioorlandi/FLAME/issues>

Description Efficient implementations of the algorithms in the Almost-Matching-Exactly framework for interpretable matching in causal inference. These algorithms match units via a learned, weighted Hamming distance that determines which covariates are more important to match on. For more information and examples, see the Almost-Matching-Exactly website. License MIT + file LICENSE Encoding UTF-8 LazyData true Imports dplyr, magrittr, mice, glmnet, gmp, rlang, tidyr, xgboost, devtools RoxygenNote 7.0.2 Suggests testthat, knitr, rmarkdown VignetteBuilder knitr NeedsCompilation no Author Vittorio Orlandi [aut, cre], Sudeepa Roy [aut], Cynthia Rudin [aut], Alexander Volfovsky [aut]

Maintainer Vittorio Orlandi <almost.matching.exactly@gmail.com>

Repository CRAN

Date/Publication 2020-04-15 00:30:06 UTC

## R topics documented:

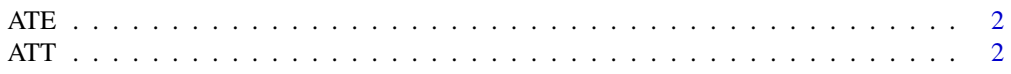

<span id="page-1-0"></span>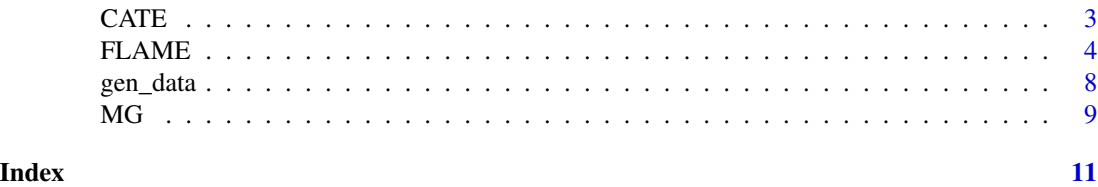

ATE *ATE of a matched dataset*

## Description

ATE computes the average treatment effect (ATE) of a matched dataset.

## Usage

ATE(FLAME\_out)

## Arguments

FLAME\_out An object returned by running [FLAME](#page-3-1)

#### Details

The ATE is computed as the difference between the weighted treated and the weighted control outcomes in the dataset. A unit's weight is the number of times it was matched.

ATT *ATT of a matched dataset*

## Description

ATT computes the average treatment effect on the treated (ATT) of a matched dataset.

## Usage

ATT(FLAME\_out)

## Arguments

FLAME\_out An object returned by running [FLAME](#page-3-1)

## Details

The counterfactual outcome of each treated unit is estimated via the mean outcome of control units in its matched group. This value is then averaged across all treated units to compute the ATT.

#### Description

CATE returns the conditional average treatment effects (CATEs) of units.

#### Usage

```
CATE(units, FLAME_out, multiple = FALSE)
```
#### Arguments

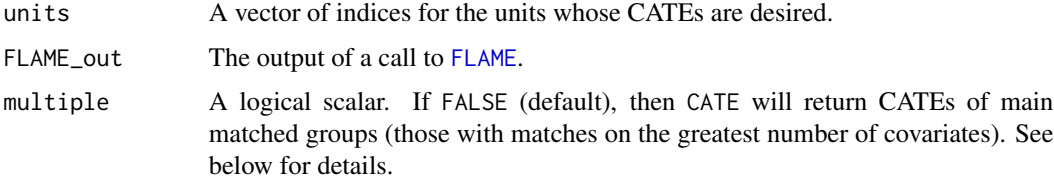

#### Details

The CATE of a matched group is defined to be the difference between average treated and control outcomes within that matched group. When we refer to the CATE(s) of a unit, we mean the CATE(s) of its matched group(s).

Setting multiple = TRUE will request that CATEs corresponding to all matched groups be returned for each unit – if [FLAME](#page-3-1) was run with replace = TRUE to generate FLAME\_out in the first place. Otherwise, if [FLAME](#page-3-1) was run with replace = TRUE, but multiple = FALSE, only the CATE of the main matched groups will be returned. The main matched group of a unit contains the first units it matches with (and therefore those with which it matches on the largest number of covariates). If [FLAME](#page-3-1) was run with replace = FALSE, then the user should only supply multiple = FALSE.

Additionally, if [FLAME](#page-3-1) was run with missing\_data = 2 to generate FLAME\_out, then CATE will return CATE information for all missing\_data\_imputations imputations.

## Value

#### If passing a single set of matched data

A list of length length(units). Each entry is a CATE (a numeric scalar) (if multiple = FALSE) or a list of CATEs (if multiple = TRUE). If a unit is not matched, the corresponding CATE will be NULL.

Note that this is the return format also if passing a single set of imputed data.

#### If passing multiple sets of matched, imputed data

A list of length length(FLAME\_out), where each entry has the structure described above, corresponding to that imputed data set.

<span id="page-2-0"></span>

## <span id="page-3-0"></span>See Also

[FLAME](#page-3-1)

<span id="page-3-1"></span>FLAME *Bit Vectors Implementation of FLAME*

#### Description

FLAME runs the bit-vectors implementation of the FLAME algorithm.

#### Usage

```
FLAME(
  data,
  holdout = 0.1,
  C = 0.1,
  treated_column_name = "treated",
  outcome_column_name = "outcome",
  binning_method = "sturges",
  PE_method = "ridge",
  user_PE_fit = NULL,
  user_PE_fit_params = NULL,
  user_PE_predict = NULL,
  user_PE_predict_params = NULL,
  replace = FALSE,
  verbose = 2,
  return_pe = FALSE,
  return_bf = FALSE,
  early_stop_iterations = Inf,
  early_stop_epsilon = 0.25,
  early\_stop\_control = 0,early_stop_treated = 0,
  early_stop_pe = Inf,
  early_stop_bf = 0,
  missing_data = 0,
  missing_holdout = 0,
  missing_data_imputations = 5,
  missing_holdout_imputations = 5,
  impute_with_treatment = TRUE,
  impute_with_outcome = FALSE
)
```
#### **Arguments**

data Data to be matched. Either a data frame or a path to a .csv file to be read into a data frame. If path to a .csv file, all covariates will be assumed to be categorical Treatment must be described by a logical or binary column with name

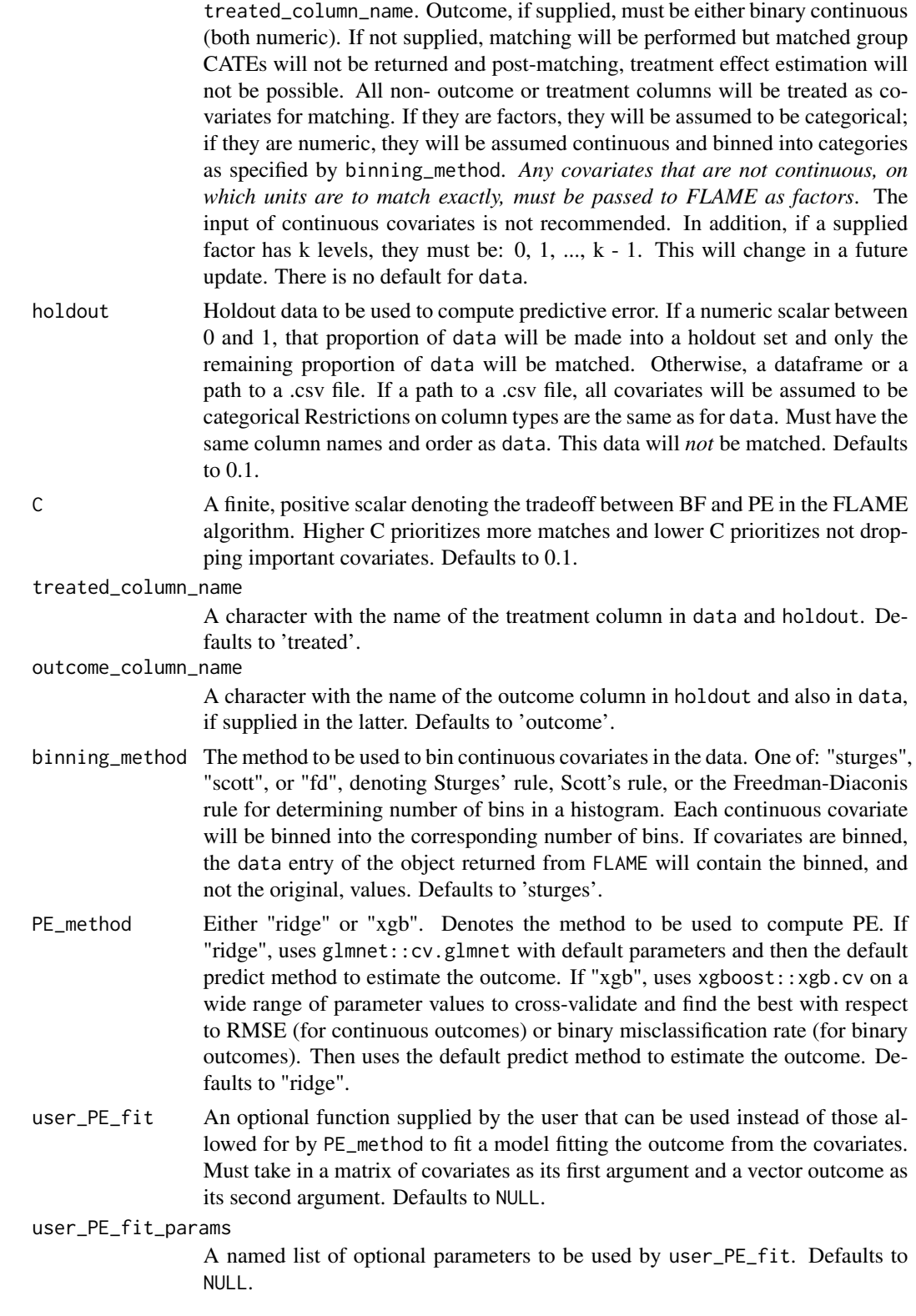

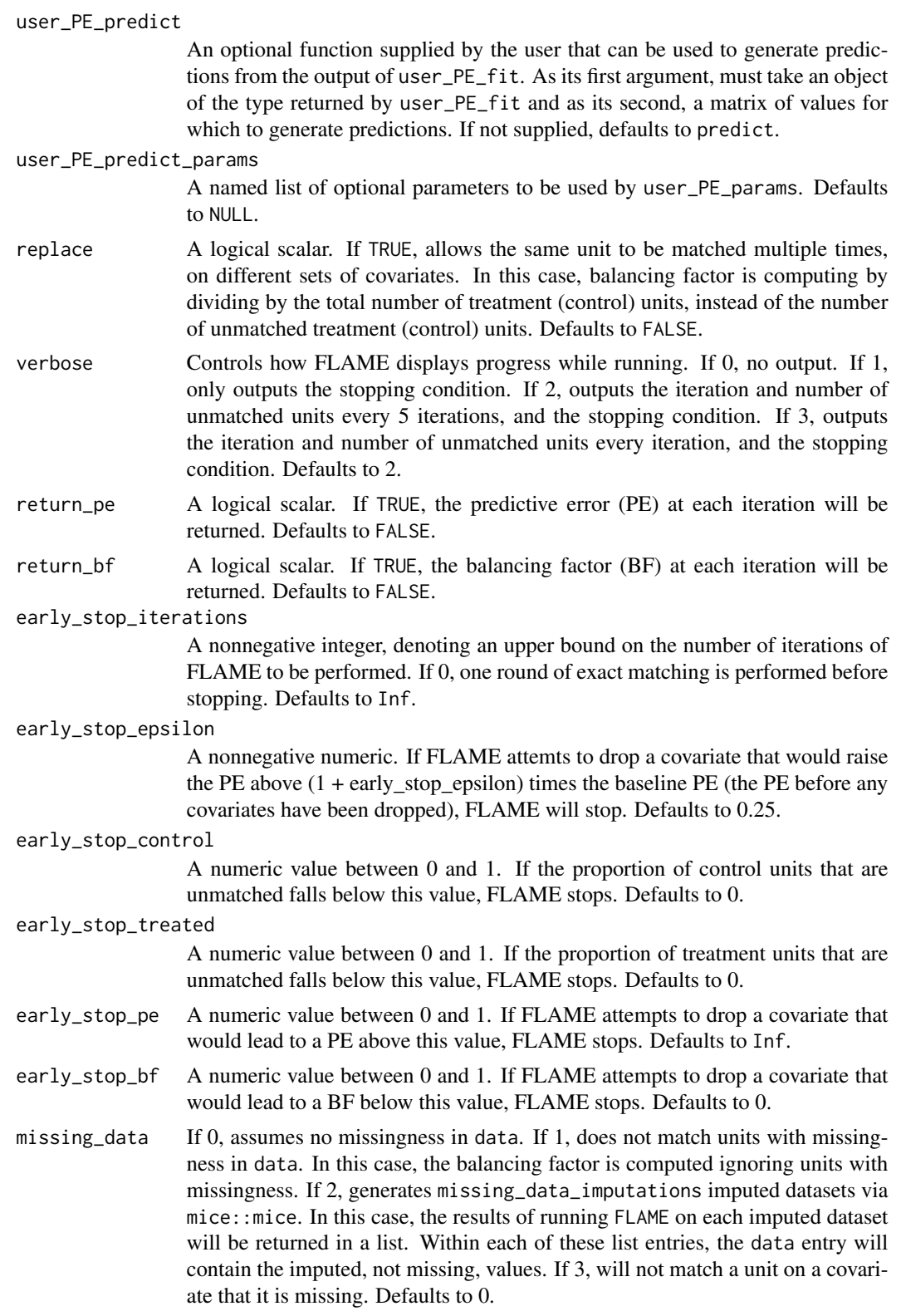

#### $FLAME$

missing\_holdout

If 0, assumes no missing data in holdout. If 1, eliminates units with missingness from holdout. If 2, generates missing\_holdout\_imputations imputed datasets via mice::mice. In this latter case, all imputations will be used to compute PE, and the PE at an iteration will be the average across all imputations. Defaults to 0.

missing\_data\_imputations

If missing\_data = 2, performs this many imputations of the missing data in data via mice:: mice. Defaults to 5.

missing\_holdout\_imputations

If missing\_holdout = 2, performs this many imputations of the missing data in holdout via mice::mice. Defaults to 5.

#### impute\_with\_treatment

A logical scalar. If TRUE, uses treatment assignment to impute covariates when missing\_data = 2 or missing\_holdout = 2. Defaults to TRUE.

#### impute\_with\_outcome

A logical scalar. If TRUE, uses outcome information to impute covariates when missing\_data = 2 or missing\_holdout = 2. Defaults to FALSE.

## Value

The basic object returned by FLAME is a list of 6 entries:

data The original data frame with several modifications:

- 1. An extra logical column, data\$matched, that indicates whether or not a unit was matched.
- 2. An extra numeric column, data\$weight, that denotes on how many different sets of covariates a unit was matched. This will only be greater than 1 when replace = TRUE.
- 3. Regardless of their original names, the columns denoting treatment and outcome in the data will be renamed 'treated' and 'outcome' and they are moved to be located after all the covariate data.
- 4. Units that were not matched on all covariates will have a \* in place of their covariate value for all covariates on which they were not matched.
- MGs A list of all the matched groups formed by FLAME. Each entry contains the units in a single matched group
- CATE A numeric vector with the conditional average treatment effect of every matched group in MGs
- matched\_on A list corresponding to MGs that gives the covariates, and their values, on which units in each matched group were matched.

**matching** covs A list with the covariates used for matching on every iteration of FLAME

dropped A vector with the covariate dropped at each iteration of FLAME

### Introduction

FLAME is a matching algorithm for causal inference that matches units if they match exactly on certain covariates. It starts by making any possible matches on all covariates. It then drops a covariate, makes any possible matches on the remaining covariates, and repeats this process until stopping. The covariate dropped at any given iteration is the one yielding the greatest match quality <span id="page-7-0"></span>MQ, defined as  $MQ = C \times BF - PE$ . Here, BF denotes the balancing factor, defined as the proportion of unmatched control units, plus the proportion of unmatched treated units, that can now be matched by dropping that covariate. And  $PE$  denotes the prediction error, defined as the training error incurred when predicting the outcome from covariates on a separate, holdout set. In this way, FLAME encourages making many matches and also matching on covariates important to the outcome. The hyperparameter  $C$  controls the balance between these two objectives. For more details, please see the FLAME paper [here.](https://arxiv.org/pdf/1707.06315.pdf)

#### Stopping Rules

By default, FLAME stops when 1. all covariates have been dropped or 2. all treatment or control units have been matched. This behavior can be modified by the arguments whose prefix is "early\_stop". With the exception of early\_stop\_iterations, all the rules come into play *before* the offending covariate is dropped. That is, if early\_stop\_BF =  $0.2$  and at the current iteration, dropping the covariate leading to highest match quality is associated with a balancing factor of 0.1, FLAME stops *without* dropping this covariate.

#### Missing Data

FLAME offers functionality for handling missing data in the covariates, for both the data and holdout sets. This functionality can be specified via the arguments whose prefix is "missing" or "impute". It allows for ignoring missing data, imputing it, or (for data) not matching on missing values. If data is imputed, the FLAME algorithm will be run on all imputations. If holdout is imputed, the predictive error at an iteration will be the average of predictive errors across all imputed holdout datasets.

#### Examples

```
data <- gen_data()
holdout <- gen_data()
FLAME\_out < - FLAME(data = data, holdout = holdout)
```
gen\_data *Generate Toy Data for Matching*

#### **Description**

gen\_data generates toy data that can be used to explore FLAME's functionality.

#### Usage

```
gen\_data(n = 250, p = 5, write = FALSE, path = getwd(), filename = "FLAME.csv")
```
#### <span id="page-8-0"></span>Arguments

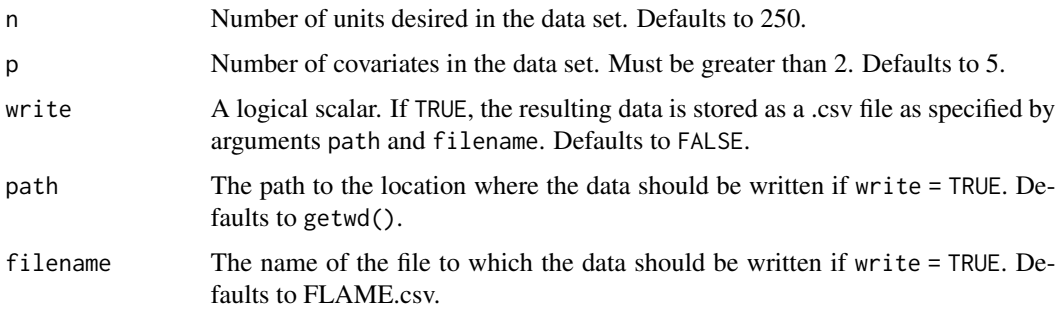

## Details

gen\_data simulates data in the format accepted by [FLAME](#page-3-1). Covariates  $X_i$  and treatment T are both independently generated according to a Bernoulli(0.5) distribution. The outcome  $Y$  is generated according to  $Y = 15X_1 - 10X_2 + 5X_3 + 5T + \epsilon$ , where  $\epsilon \sim N(0, I_n)$ . Thus, the value of p must be at least 3 and any additional covariates beyond  $X_1, X_2, X_3$  are irrelevant.

## Value

A data frame that may be passed to [FLAME](#page-3-1). Covariates are categorical and therefore coded as factors. Treatment is binary numeric and outcome is numeric.

MG *Matched Groups*

## Description

MG returns the matched groups of the supplied units.

#### Usage

```
MG(units, FLAME_out, multiple = FALSE, index_only = FALSE)
```
## Arguments

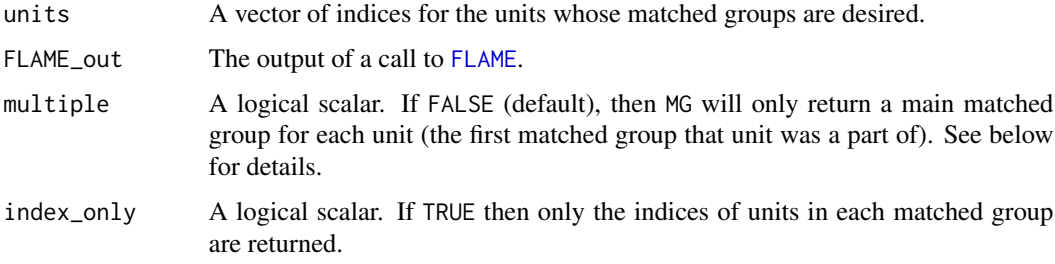

#### <span id="page-9-0"></span>Details

By default, MG returns the covariate, treatment, and outcome information for all the units in the relevant matched groups. If only the indices of units in the matched groups are desired, index\_only can be set to TRUE.

Setting multiple = TRUE will request that all matched groups be returned for each unit – if [FLAME](#page-3-1) was run with replace = TRUE to generate FLAME\_out in the first place. Otherwise, if [FLAME](#page-3-1) was run with replace = TRUE, but multiple = FALSE, only main matched groups will be returned. The main matched group of a unit contains the first units it matches with (and therefore those with which it matches on the largest number of covariates). If [FLAME](#page-3-1) was run with replace = FALSE, then the user should only supply multiple = FALSE.

Additionally, if [FLAME](#page-3-1) was run with missing\_data = 2 to generate FLAME\_out, then MG will return matched group information for all missing\_data\_imputations imputations.

#### Value

#### If passing a single set of matched data

A list of length length(units). Each entry is a data frame (if multiple = FALSE) or a list of data frames (if multiple = TRUE). For a given entry, these data frames are subsets of data passed to [FLAME](#page-3-1) to generate FLAME\_out, whose rows correspond to the units in the matched group(s) of that entry. If a unit is not matched, the corresponding CATE will be NULL.

The starred entries (\*) in the returned data frames have the same meaning as in FLAME\_out\$data, except for if both multiple = TRUE and replace = TRUE. In this case, if *all* units do not match on a given covariate, all entries of that covariate will be starred, even though a subset of the units may have matched on them. This is done so that it is clear on which covariates these units match.

Note that this is the return format also if passing a single set of imputed data.

#### If passing multiple sets of matched, imputed data

A list of length length(FLAME\_out), where each entry has the structure described above, corresponding to that imputed data set.

#### See Also

[FLAME](#page-3-1)

# <span id="page-10-0"></span>Index

ATE, [2](#page-1-0)  $ATT, 2$  $ATT, 2$ CATE, [3](#page-2-0) FLAME, *[2](#page-1-0)[–4](#page-3-0)*, [4,](#page-3-0) *[9,](#page-8-0) [10](#page-9-0)* gen\_data, [8](#page-7-0) MG, [9](#page-8-0)